# *Software Design, Modelling and Analysis in UML*

*Lecture 15: Hierarchical State Machines <sup>I</sup>*

*2013-01-08*

Prof. Dr. Andreas Podelski, Dr. Bernd Westphal

Albert-Ludwigs-Universität Freiburg, Germany

## *Contents & Goals*

#### Last Lecture:

- RTC-Rules: Discard, Dispatch, Commence.
- •Step, RTC, Divergence
- •Putting It All Together -  $0$ <sup>2</sup> for initial state
- •Rhapsody Demo

### This Lecture:

- Educational Objectives: Capabilities for following tasks/questions.
	- What does this State Machine mean? What happens if <sup>I</sup> inject this event?
	- Can you please model the following behaviour.
	- What is: initial state.
	- What does this hierarchical State Machine mean? What may happen if I inject this event?
- $\bullet\,$  What is: <code>AND-State, OR-State, pseudo-state, entry/exit/do, final state, ...</code> Franchiseart?<br>
• What is: AND-State, OR-State, pseudo-state, entry/exit/do, final state, ...<br>
• Content:<br>
• Hierarchical State Machines Syntax<br>
• Hierarchical State Machines Syntax<br>
• 2<sub>/54</sub>

### • Content:

• Hierarchical State Machines Syntax

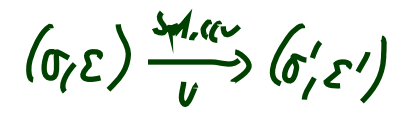

## *Hierarchical State Machines*

## *UML State-Machines: What do we have to cover?*

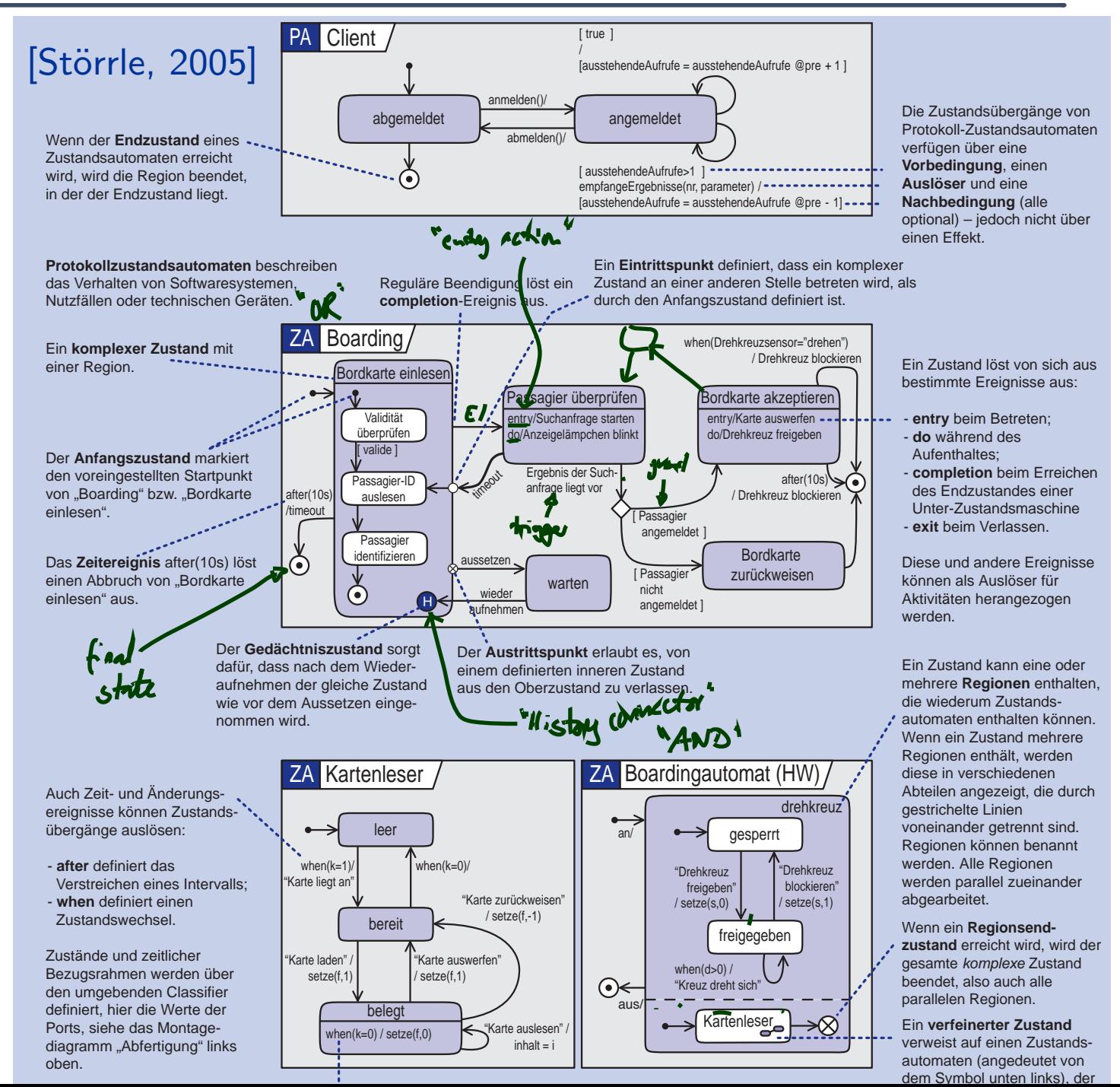

 $4/54$ 

### UML distinguishes the following <mark>kinds of states</mark>:

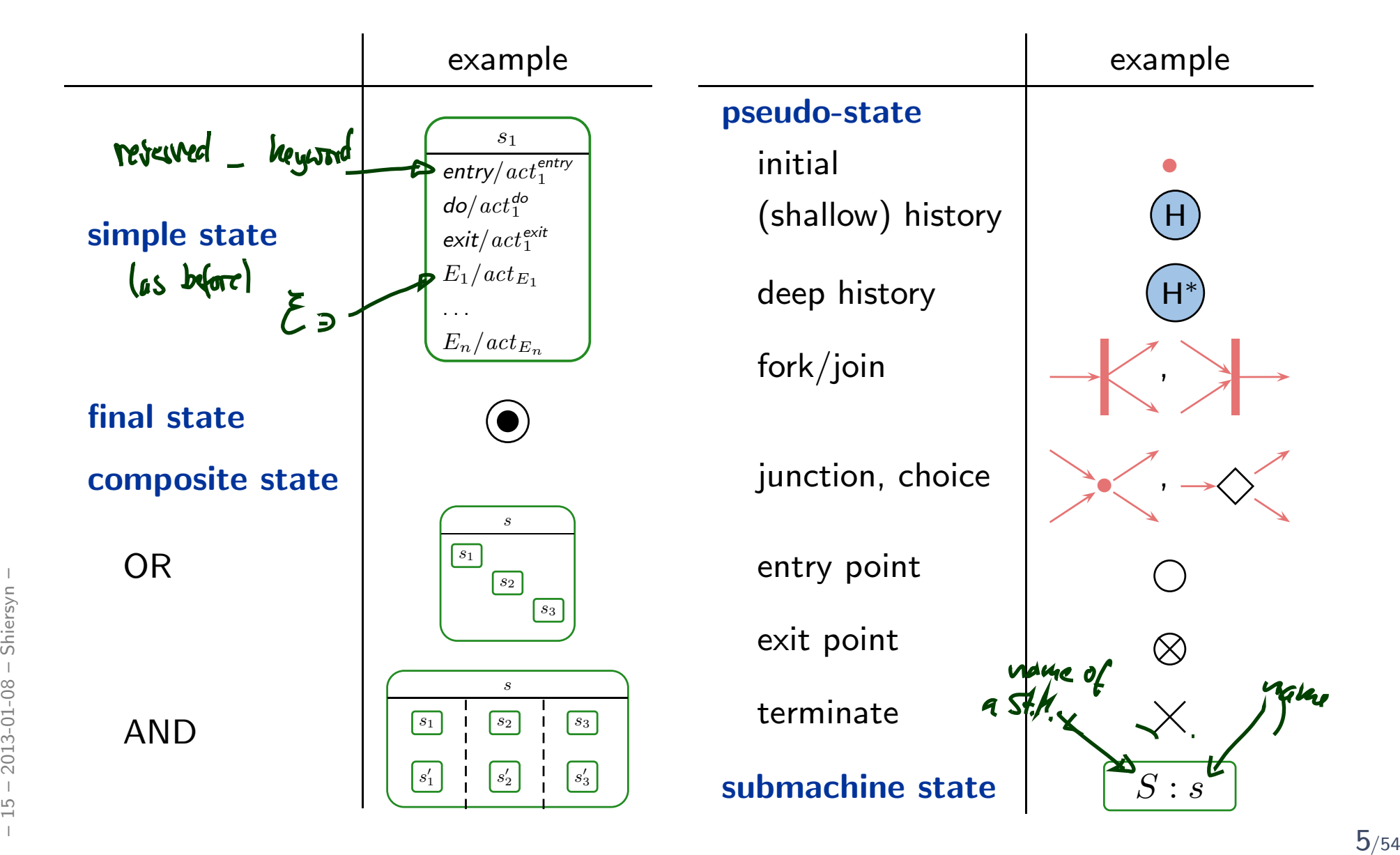

*Representing All Kinds of States*

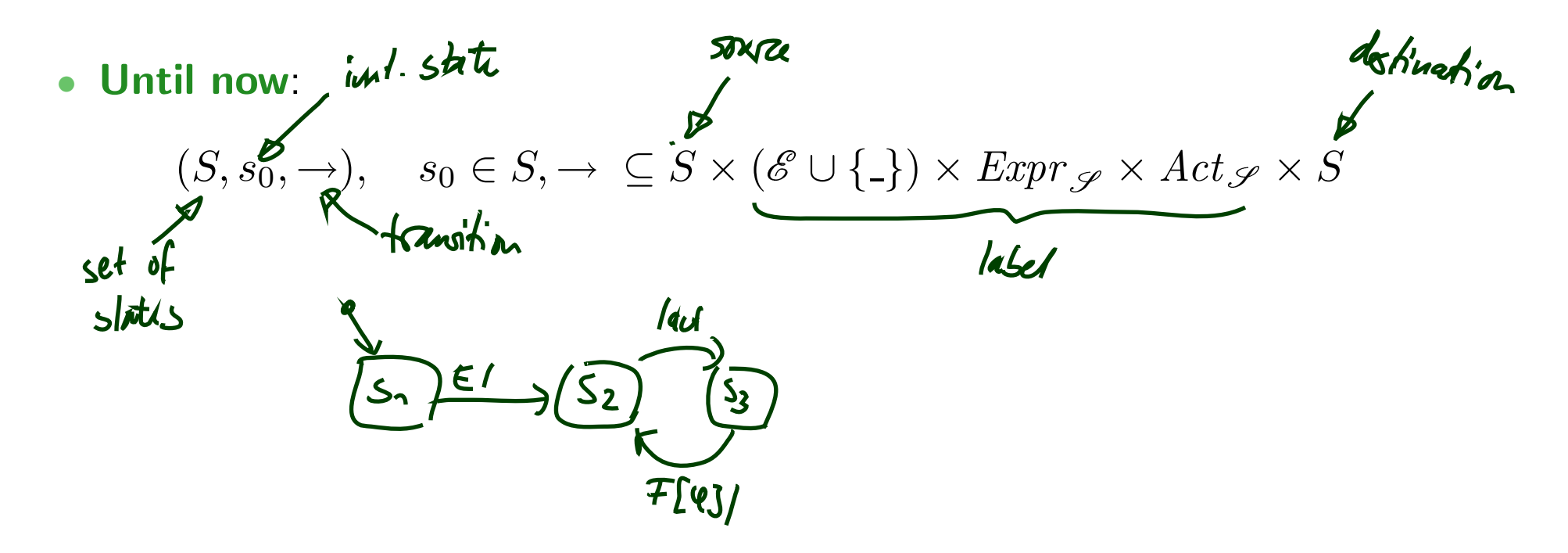

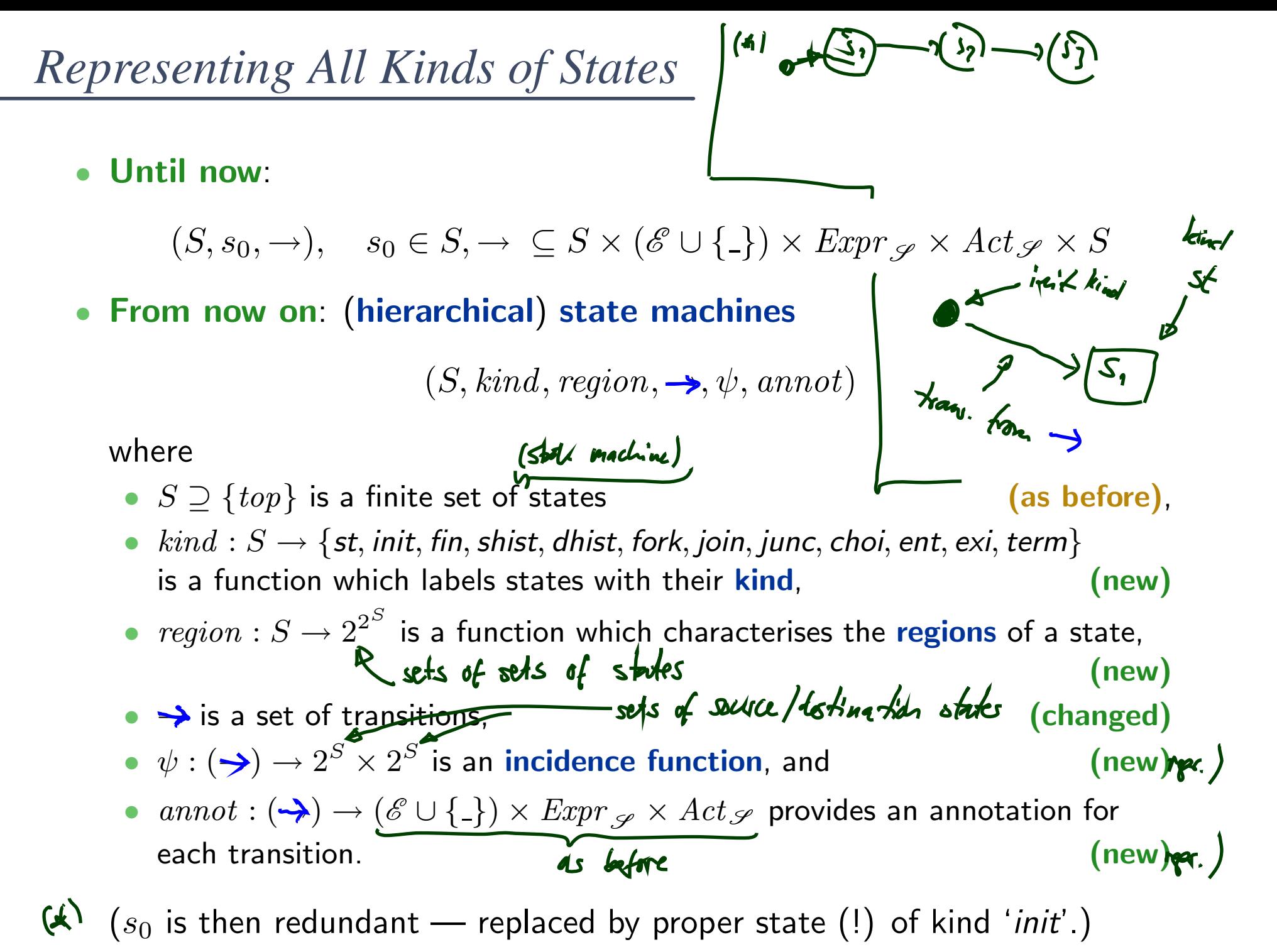

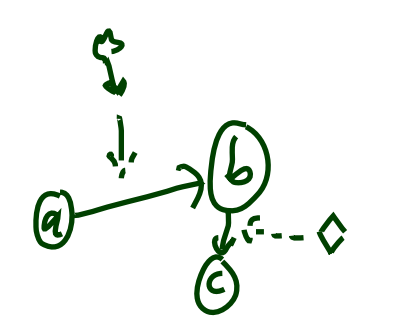

 $\bullet$   $\left( \{ a,b,c \} , \{ (a,b),(b,c) \} \right)$ 

**a**  $(\{a, b, c\}, \{\mathcal{L}, \Delta\})$ <br> $\{\mathcal{L}, \Delta\}$   $\{\mathcal{L}, \Delta\}$ 

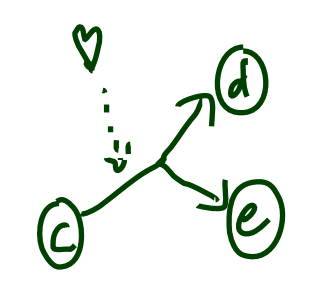

 $\bullet \quad (\{\text{c},\text{d},\text{c}\},\ \{\varphi\})$ 

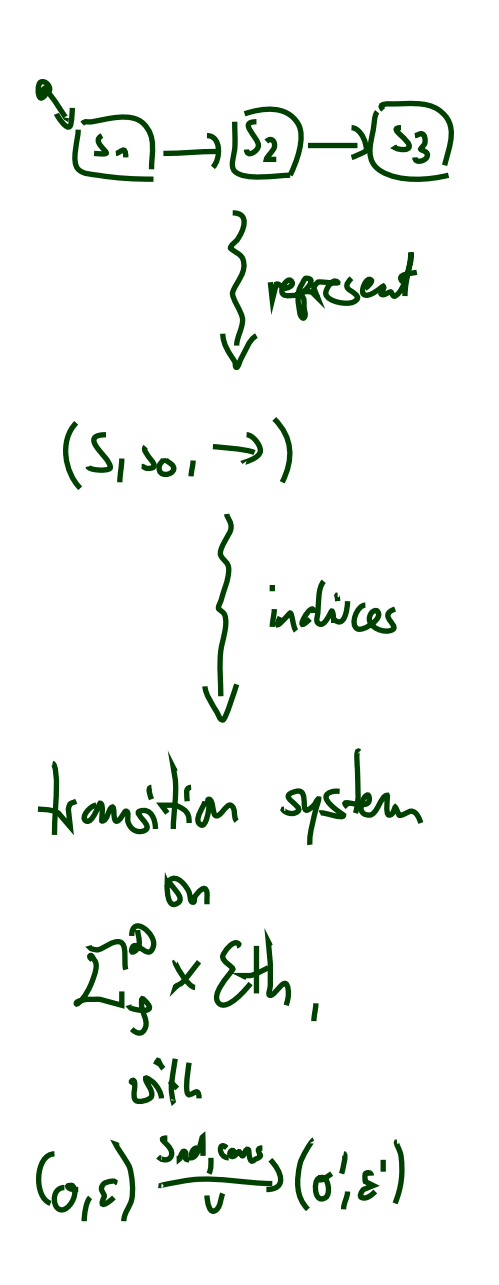

 $\frac{1}{T}$  $\frac{1}{\frac{S_2}{w}}\sqrt{\frac{S_3}{w}}$ <br>  $\left(\frac{S_1}{w}, \frac{w}{w}, \frac{w}{w}, \frac{w}{w}\right)$ now } includes tracition system on

## *From UML to Hierarchical State Machines: By Example*

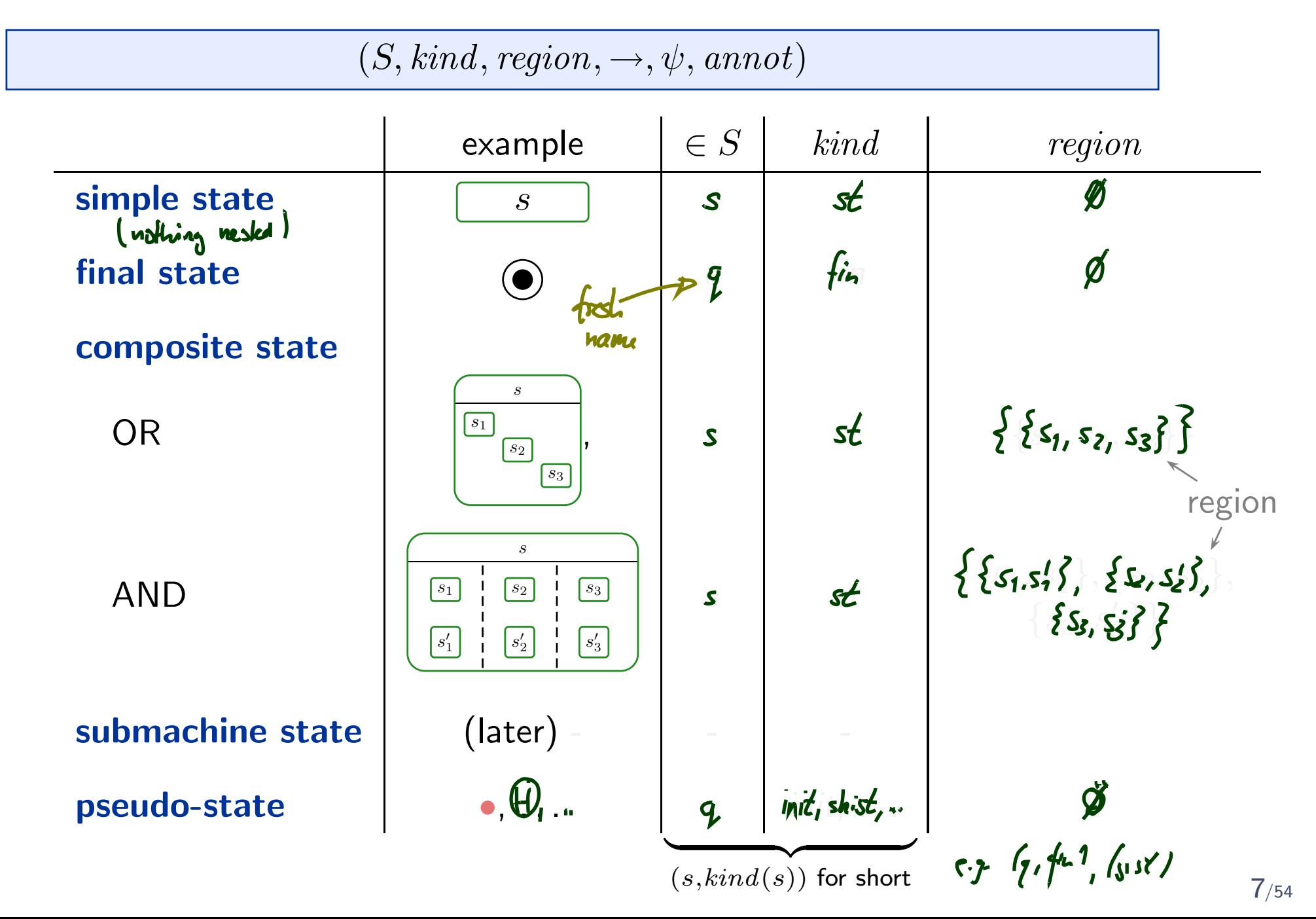

*From UML to Hierarchical State Machines: By Example*

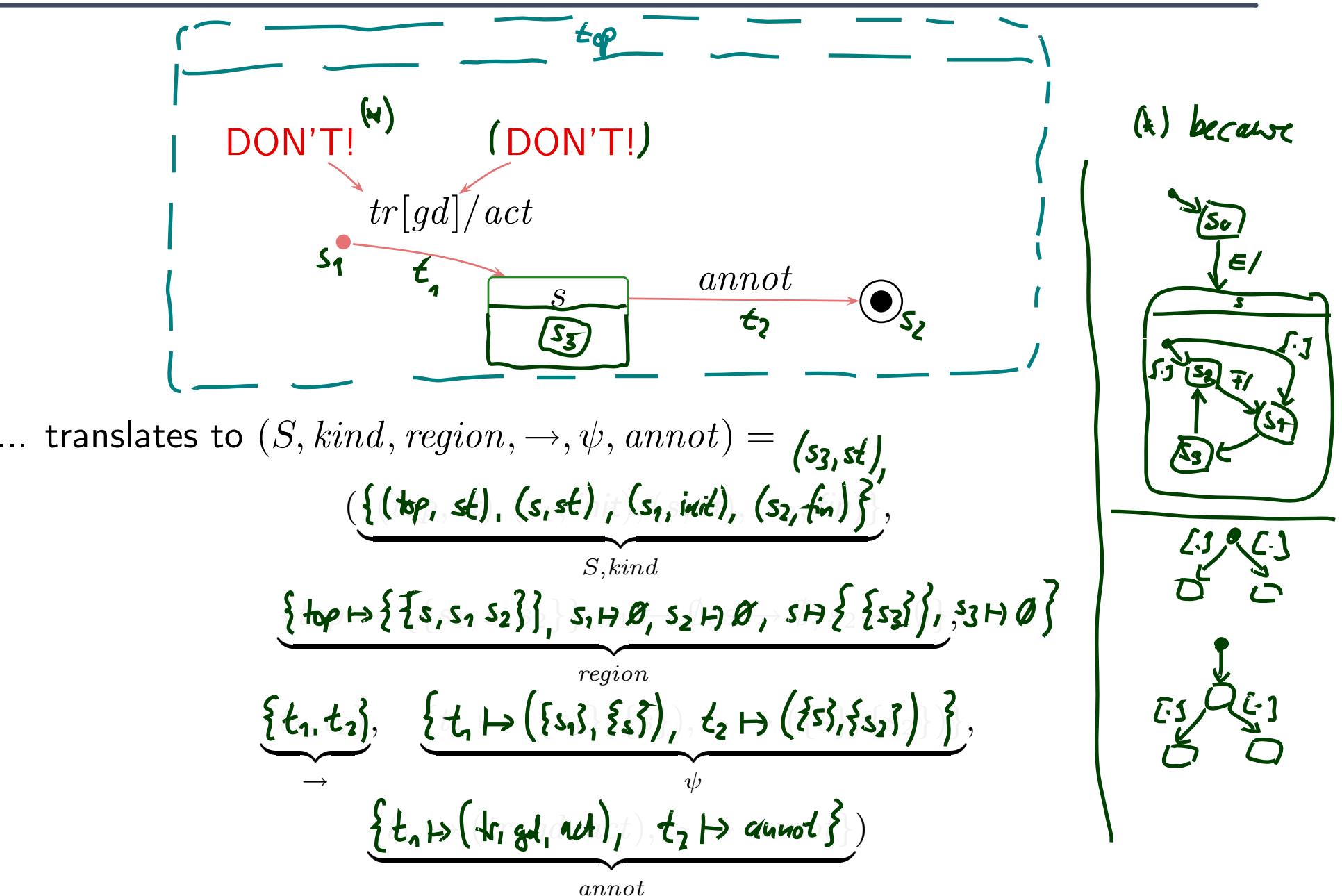

## *Well-Formedness: Regions (follows from diagram)*

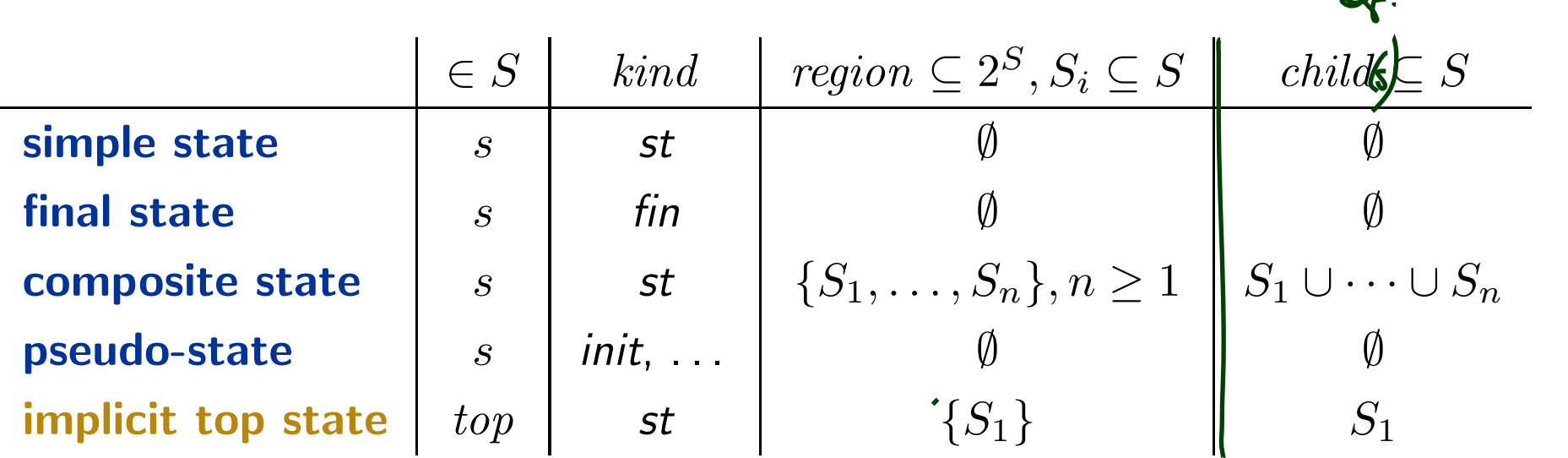

- •Each state (except for  $top$ ) lies in exactly one region,
- •• States  $s \in S$  with  $kind(s) = st$  may comprise regions.
	- No region: simple state.
	- •One region: OR-state.
	- Two or more regions: AND-state.
- Final and pseudo states don't comprise regions.
- •**•** The region function induces a **child** function.

 $= \{s_1, s_2, s_3, s_4\}$ 

 $\mathcal{M}$ 

 $r_{\text{cyl}}(s) = \begin{cases} \frac{2}{3} s_{\text{cyl}}(s) \\ \frac{2}{3} s_{\text{cyl}}(s) \end{cases}$ 

Each state lexaged for top) lies in chacity one region. Follows from diagrams because we may not draw.

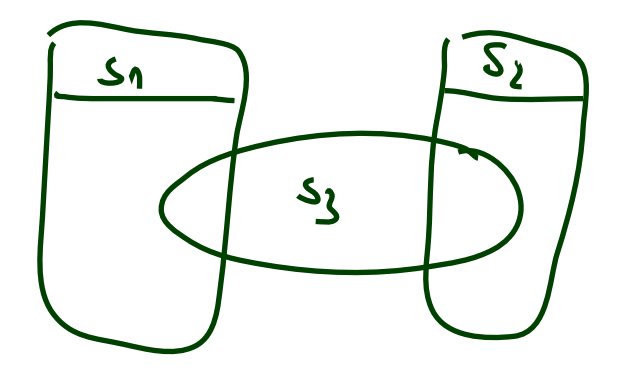

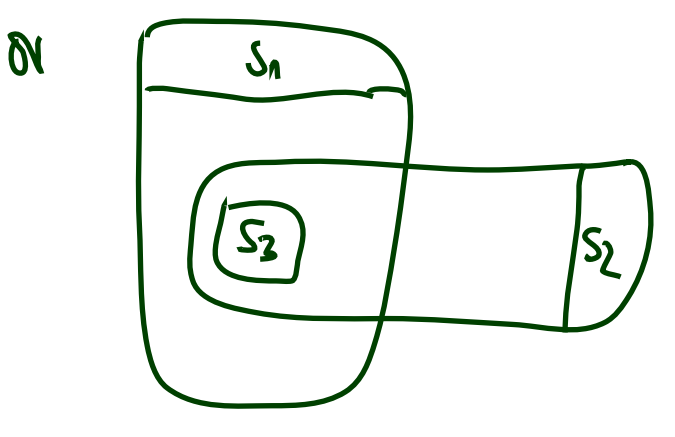

*Well-Formedness: Initial State (requirement on diagram)*

- $\bullet\,$  Each non-empty region has a $($ reasonabl $\theta$  initial state and at least one transition from there, i.e.
	- $\bullet\text{ for each }s\in S\text{ with }region(s)=\{S_1,\ldots,S_n\},\ n\geq 1, \text{ for each }1\leq i\leq n,$
	- • there exists exactly one initial pseudo-state  $(s_1^i, init) \in S_i$  and at least one transition  $t \in \rightarrow$  with  $s_1^i$  as source,
	- and such transition's target  $s_2^i$  is in  $S_i$ , and  $(\textbf{for simplicity!}) \; \textit{kind}(s_2^i) = \textbf{st},$  and  $\mathit{annot}(t) = (\_,\mathit{true},\mathit{act}).$
- •No ingoing transitions to initial states.
- •No outgoing transitions from final states.

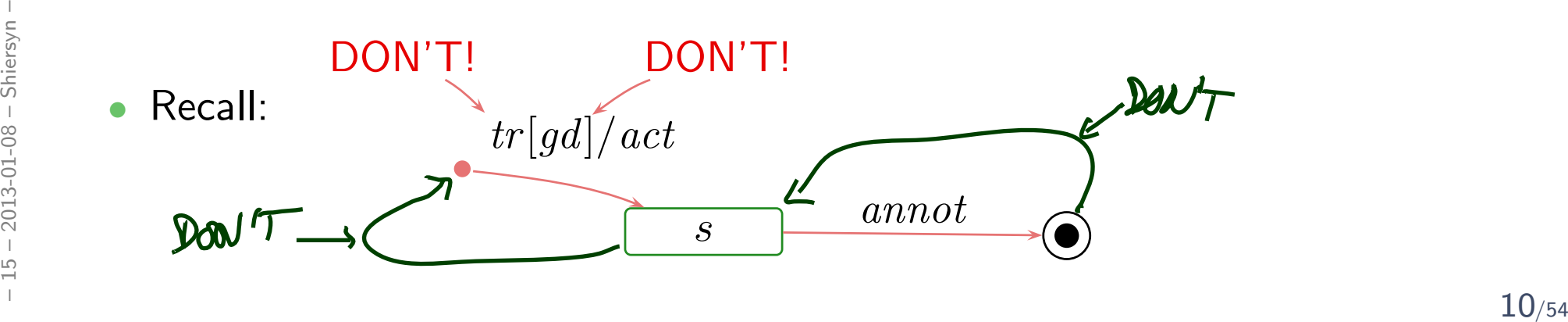

## *Plan*

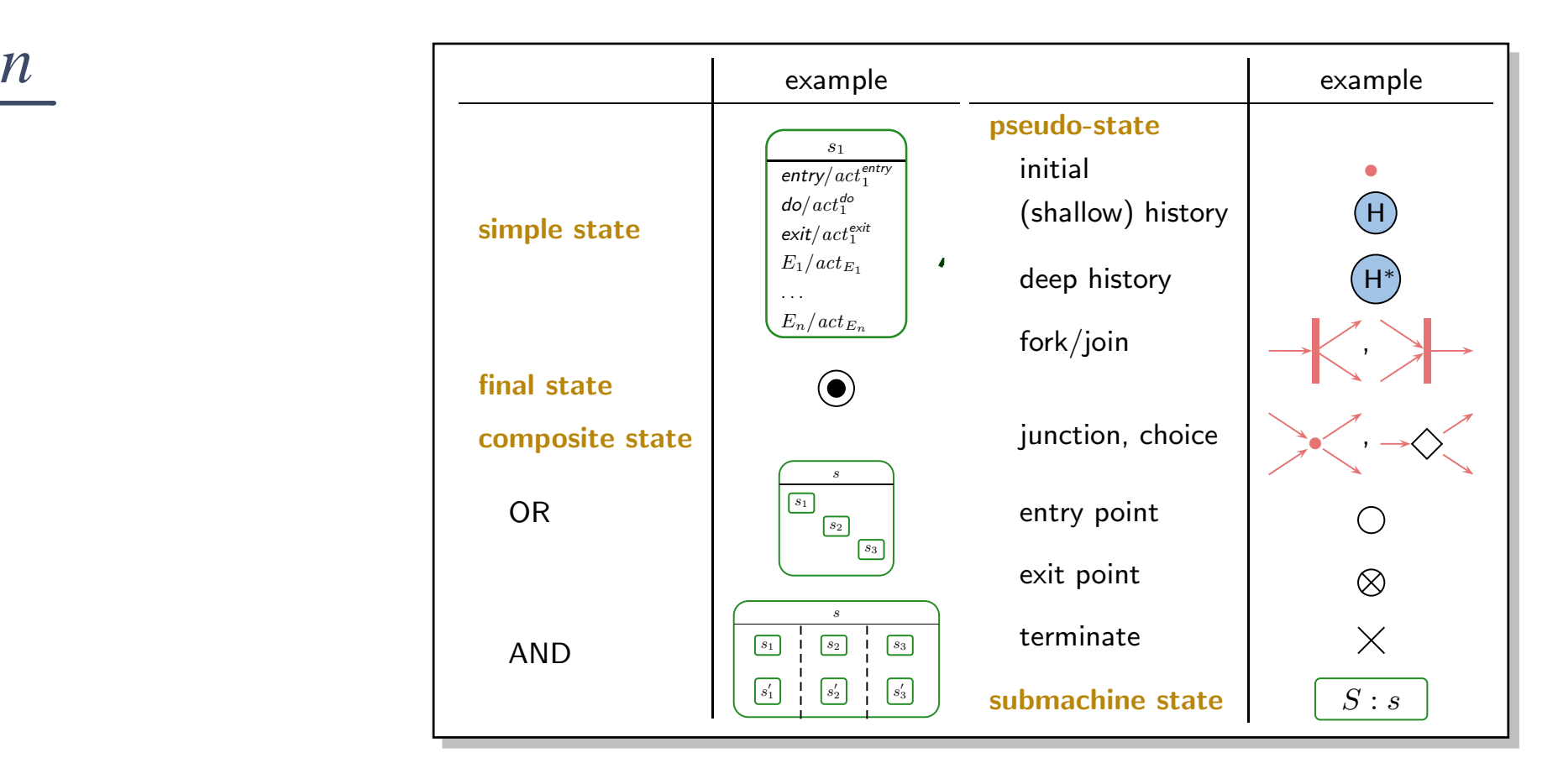

- •Initial pseudostate, final state.
- $\bullet$ Composite states.
- $\bullet$  Entry/do/exit actions, internal transitions. – Composite states.<br>
• Entry/do/exit actions, internal transitions.<br>
• History and other pseudostates, the rest.<br>
11<sub>/54</sub>
	- •History and other pseudostates, the rest.

## *Initial Pseudostates and Final States*

## *Initial Pseudostate*

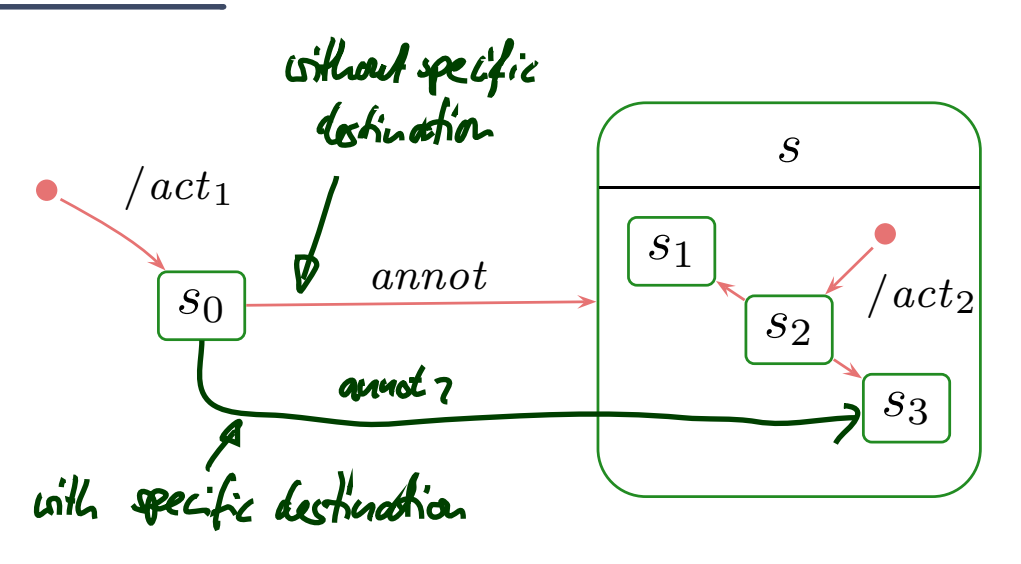

### Principle:

- when entering a region without a specific destination state,
- •then go to a state which is destination of an initiation transition,
- •**•** execute the action of the chosen initiation transitions **between** exit and entry actions. of source and destination (lates).

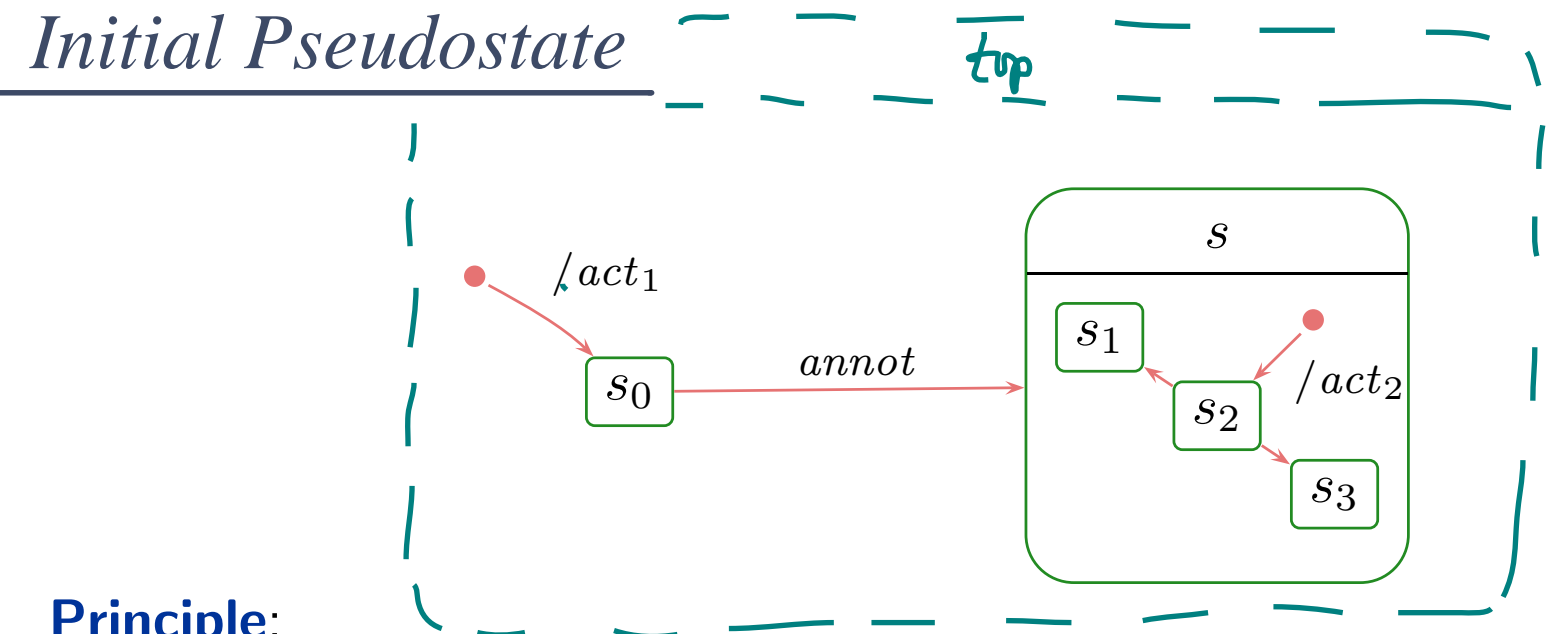

#### Principle:

- when entering a region without a specific destination state,
- •then go to <sup>a</sup> state which is destination of an initiation transition,
- •**•** execute the action of the chosen initiation transitions **between** exit and entry actions.

#### **Special case:** the region of  $top$ .

- • $\bullet$  If class  $C$  has a state-machine, then "create- $C$  transformer" is the concatenation of **•** If class C has a state-machine, then "create-C transformer" is the<br>
concatenation of<br> **•** the transformer of the "constructor" of C (here not introduced explicitly) and<br>
• a transformer corresponding to one initiation
	- $\bullet\,$  the transformer of the "constructor" of  $C$  (here not introduced explicitly) and
	- •<sup>a</sup> transformer corresponding to one initiation transition of the top region.

*Towards Final States: Completion of States*

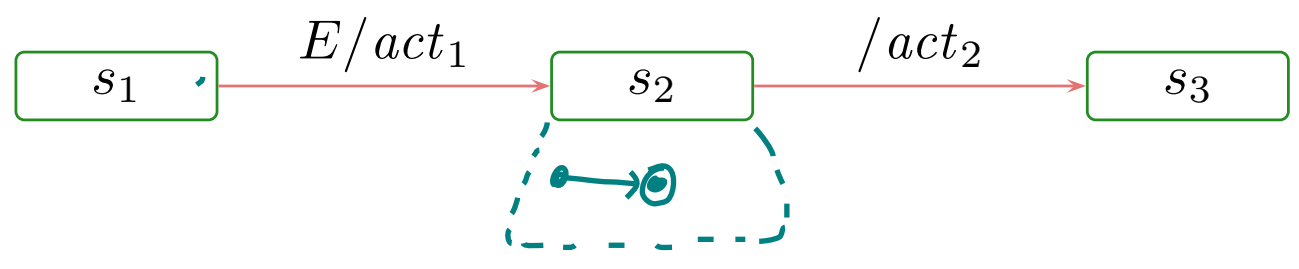

- •**•** Transitions without trigger can conceptionally be viewed as being sensitive for the "completion event".
- • $\bullet$  Dispatching (here:  $E)$  can then alternatively be viewed as
	- (i) fetch event (here:  $E)$  from the ether,
	- (ii) take an enabled transition (here: to  $s_2$ ),
	- (iii) remove event from the ether,
	- (iv) after having finished entry and do action of current state (here:  $s_2)$  the state is then called  $\bm{\mathsf{completed}}$  —,
	- (v) raise a  $\mathsf{completion}\ \mathsf{event} \multimap$  with strict priority over events from ether!
- (vi) if there is <sup>a</sup> transition enabled which is sensitive for the completion event, then called **completed** —,<br>
(v) raise a **completion event** — with strict priority over events from ether!<br>
(vi) if there is a transition enabled which is sensitive for the completion event,<br>
• then take it (here:  $(s_2, s_3$ 
	- then take it (here:  $(s_2,s_3)$ ).
	- **o** otherwise become stable. •

• If

*Final States*

- $\bullet$  $\bullet\,$  a step of object  $u$  moves  $u$  into a final state  $(s,\mathit{fin})$ , and
- all sibling regions are in <sup>a</sup> final state,

then (conceptionally) a completion event for the current composite state  $s$  is raised.

- • $\bullet$  If there is a transition of a  $\bm{{\mathsf{parent}}}$  state (i.e., inverse of  $\it child)$  of  $s$  enabled which is sensitive for the completion event,
	- then take that transition,
	- $\bullet\,$  otherwise kill  $\,u\,$
	- $\leadsto$  adjust  $(2.)$  and  $(3.)$  in the semantics accordingly

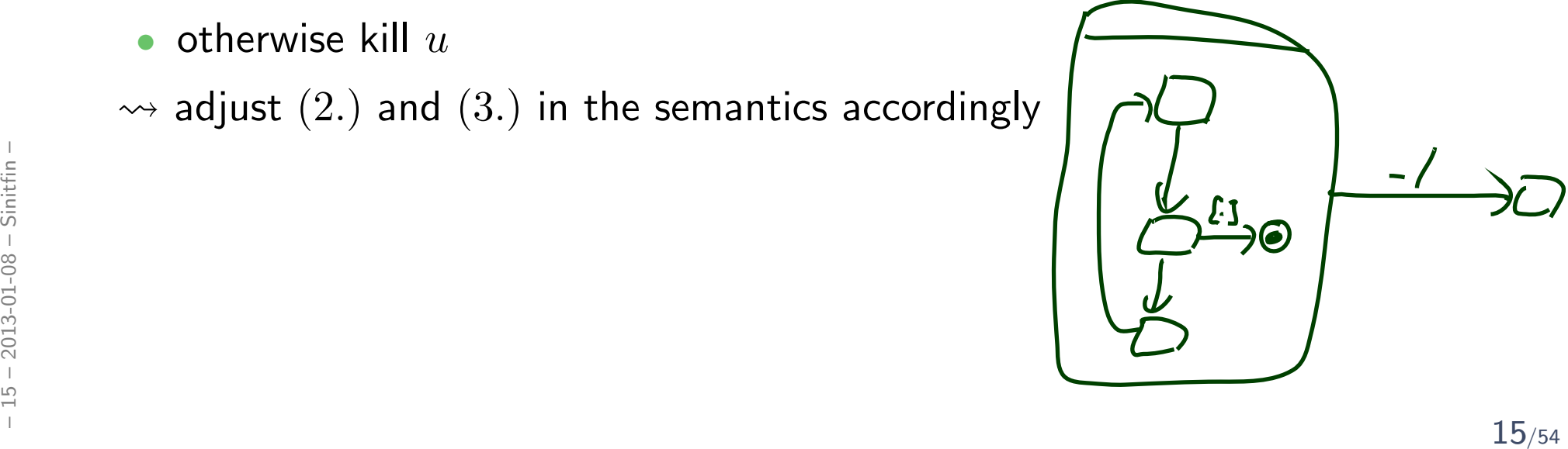

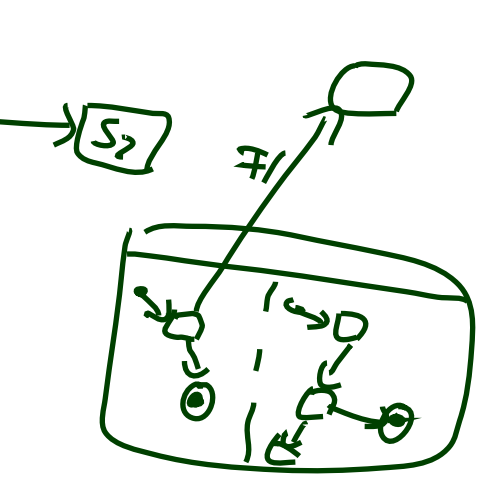

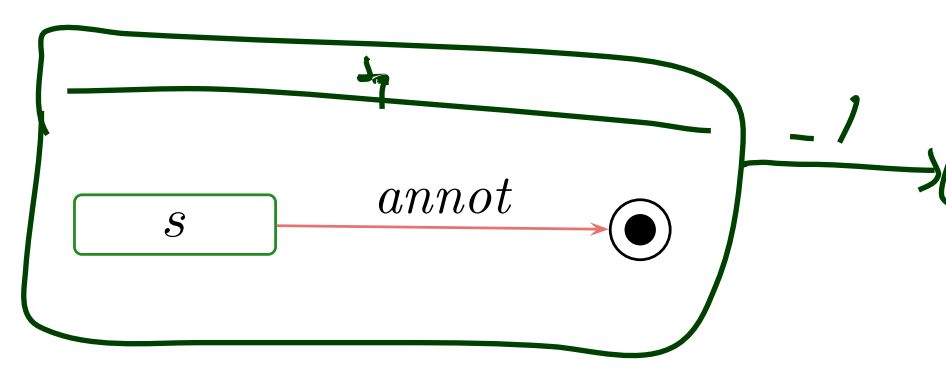

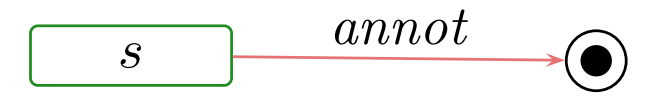

- If
	- $\bullet$  $\bullet\,$  a step of object  $u$  moves  $u$  into a final state  $(s,\mathit{fin})$ , and
	- all sibling regions are in <sup>a</sup> final state,

then (conceptionally) a completion event for the current composite state  $s$  is raised.

- $\bullet$  If there is a transition of a  $\bm{{\mathsf{parent}}}$  state (i.e., inverse of  $\it child)$  of  $s$  enabled which is sensitive for the completion event,
	- then take that transition,
	- $\bullet\,$  otherwise kill  $\,u\,$
	- $\leadsto$  adjust  $(2.)$  and  $(3.)$  in the semantics accordingly
- One consequence:  $u$  never survives reaching a state  $(s, fin)$  with  $s \in child(top)$ . • One consequence:  $u$  never survives reaching a state  $(s, fin)$  with  $s \in child(top)$ <br>  $\frac{1}{s}$ <br>
• Now: in Core State Machines, there is no parent state.<br>
• Later: in Hierarchical ones, there may be one.<br>
15/54
	- **Now:** in Core State Machines, there is no parent state.
	- Later: in Hierarchical ones, there may be one.

## *References*

## References

- [Crane and Dingel, 2007] Crane, M. L. and Dingel, J. (2007). UML vs. classical vs. rhapsodystatecharts: not all models are created equal. Software and Systems Modeling, 6(4):415–435.
- [Damm et al., 2003] Damm, W., Josko, B., Votintseva, A., and Pnueli, A. (2003). <sup>A</sup> formal semantics for <sup>a</sup> UML kernel language 1.2. IST/33522/WP 1.1/D1.1.2-Part1, Version 1.2.
- [Fecher and Schönborn, 2007] Fecher, H. and Schönborn, J. (2007). UML 2.0 state machines: Complete formal semantics via core state machines. In Brim, L., Haverkort, B. R., Leucker, M., and van de Pol, J., editors, FMICS/PDMC, volume <sup>4346</sup> of LNCS, pages 244–260. Springer.
- [Harel and Gery, 1997] Harel, D. and Gery, E. (1997). Executable object modeling withstatecharts. *IEEE Computer*, 30(7):31–42.
- [Harel and Kugler, 2004] Harel, D. and Kugler, H. (2004). The rhapsody semantics of statecharts. In Ehrig, H., Damm, W., Große-Rhode, M., Reif, W., Schnieder, E., andWestkämper, E., editors, *Integration of Software Specification Techniques for Applications* in Engineering, number <sup>3147</sup> in LNCS, pages 325–354. Springer-Verlag.
- $\frac{1}{6}$  [OMG, 2007] OMG (2007). Unified modeling language: Superstructure, version 2.1.2.<br>
 Technical Report formal/07-11-02.<br>
 [Störrle, 2005] Störrle, H. (2005). *UML 2 für Studenten*. Pearson Studium.<br>
 Technical Report formal/07-11-02.

<span id="page-22-0"></span>[Störrle, 2005] Störrle, H. (2005). UML 2 für Studenten. Pearson Studium.